MAOY «ГМУК № 2»  $\sqrt{8}$   $\sqrt{8}$   $\sqrt{8}$   $\sqrt{20}$   $\sqrt{20}$   $\sqrt{20}$   $\sqrt{20}$   $\sqrt{20}$   $\sqrt{20}$   $\sqrt{20}$   $\sqrt{20}$   $\sqrt{20}$   $\sqrt{20}$   $\sqrt{20}$   $\sqrt{20}$   $\sqrt{20}$   $\sqrt{20}$   $\sqrt{20}$   $\sqrt{20}$   $\sqrt{20}$   $\sqrt{20}$   $\sqrt{20}$   $\sqrt{20}$   $\kappa$  80 $\kappa$  08

**РАССМОТРЕНО УТВЕРЖДАЮ** на заседании методического Директор МАОУ «ГМУК № 2» объединения учителей  $\frac{1}{8}$   $\frac{1}{8}$   $\frac{1}{8}$   $\frac{1}{8}$  М.А. Золотова<br>MAOУ «ГМУК № 2»  $\frac{1}{8}$   $\frac{1}{8}$  мару  $\frac{1}{8}$   $\frac{1}{8}$  20<sup>2</sup> Дата: 2022.08.31 18:34:07 +03'00'

### **ОСНОВНАЯ ПРОГРАММА ПРОФЕССИОНАЛЬНОЙ ПОДГОТОВКИ ПО ПРОФЕССИИ**

**16199 «Оператор электронно-вычислительных и вычислительных**

**машин» 2022/2024 учебные годы**

СОГЛАСОВАНО Зам. директора по УВР  $\ell \ell \ell \ell$  И.А. Семенова  $\frac{d}{dx}$  er  $\frac{20}{dx}$ r.

г. А вневы высоковы г. Владимир ... (I conserved

**Разработчики – учителя трудового обучения МАОУ «ГМУК №2» Бичуренко Павел Андреевич, Даровских Мария Александровна**

### **СОДЕРЖАНИЕ**

### **Пояснительная записка**

### **1. Общие положения**

- 1.1. Общая характеристика программы
- 1.2. Нормативно-правовая основа разработки программы
- 1.3. Используемые сокращения

### **2. Характеристика профессиональной деятельности выпускников**

**3. Планируемые результаты освоения образовательной программы**

### **4. Структура программы**

- 4.1. Учебный план
- 4.2. Календарный учебный график

### **5. Оценка качества подготовки**

- 5.1. Текущий контроль знаний
- 5.2. Промежуточная аттестация
- 5.3. Итоговая аттестация

### **6. Условия реализации программы**

### **ПРИЛОЖЕНИЯ**

Приложение 1. Рабочая программа профессионального модуля «Ввод и обработка цифровой информации».

Приложение 2. Рабочая программа профессионального модуля «Хранение, передача и публикация цифровой информации».

Приложение 3. Рабочая программа учебно-производственной практики.

#### **ПОЯСНИТЕЛЬНАЯ ЗАПИСКА**

### **к основной программе профессиональной подготовки по профессии 16199 «Оператор электронно-вычислительных и вычислительных машин»**

Основная программа профессиональной подготовки по профессии 16199 «Оператор электронно-вычислительных и вычислительных машин» представляет собой комплект документов, разработанных и утвержденных совместно образовательными организациями и Учебным комбинатом, и реализуется на основании договора о сетевой форме взаимодействия.

Для расширения и углубления профессиональной подготовки по профессии, определяемой содержанием программы, получения дополнительных профессиональных компетенций, умений и знаний, необходимых для обеспечения конкурентоспособности выпускника, в соответствии с запросами регионального рынка труда, запросом участников образовательного процесса в программу введен раздел: «Основы программирования».

#### **1. Общие положения**

#### **1.1. Общая характеристика программы**

Программа профессиональной подготовки направлена на получение компетенций, необходимых для выполнения профессионального вида деятельности, приобретение новой квалификации по профессии «Оператор ЭВ и ВМ» и регламентирует: цели, ожидаемые результаты, содержание, условия и технологии реализации образовательного процесса, оценку качества подготовки выпускника по данной профессии.

Целью настоящей программы является профессиональная подготовка старшеклассников по профессии «Оператор ЭВ и ВМ» на базе МАОУ «Городской межшкольный учебный комбинат № 2», имеющего лицензию на ведение образовательной деятельности.

Программа профессиональной подготовки по профессии «Оператор ЭВ и ВМ» может быть использована в профессиональном обучении и дополнительном профессиональном образовании (в рамках программ повышения квалификации и переподготовки кадров).

Программа включает в себя: учебный план, календарный учебный график, рабочие программы учебных предметов, курсов, дисциплин (модулей), иных компонентов, а также оценочных и методических материалов.

Общая трудоемкость основной образовательной программы профессиональной подготовки составляет 290 часов.

В конце первого года обучения предусматривается учебно-производственная практика в объеме 120 часов, в конце второго года обучения – квалификационный экзамен.

Формы обучения: очная.

### **1.2. Нормативно-правовая основа разработки программы**

Федеральный закон «Об образовании» от 29.12.12 № 273-ФЗ;

 Приказ Министерства образования и науки РФ от 2 июля 2013 г. N 513 «Об утверждении Перечня профессий рабочих*,* должностей служащих*,* по которым осуществляется профессиональное обучение*»* (с изменениями и дополнениями от 25 апреля 2019 года);

– Приказ Министерства просвещения РФ от 26.08.2020 г. № 438 «Об утверждении Порядка организации и осуществления образовательной деятельности по основным программам профессионального обучения»;

 Общероссийский классификатор ОК 016-94 профессий рабочих, служащих и тарифных разрядов (ОКПДТР) (принят Постановлением Госстандарта РВ от 26.12.1994 г. № 367) (ред. от 19.06.2012);

– Постановление Минтруда РФ от 10 ноября 1992 г. № 31 "Об утверждении тарифно-квалификационных характеристик по общеотраслевым профессиям рабочих" (с изм. от 17.10.2018г.);

 Федеральный государственный образовательный стандарт среднего профессионального образования по профессии 230103.02 Мастер по обработке цифровой информации*,* утвержденный приказом Министерства образования и науки РФ №854 от 2 августа 2013 г.;

 Методические рекомендации по разработке основных профессиональных образовательных программ и дополнительных профессиональных программ с учетом соответствующих профессиональных стандартов, утвержденные Минобрнауки РФ от 22.01.2015 № ДЛ-1/05 вн.;

#### **1.3. Используемые сокращения**

**ПМ** – профессиональный модуль; **ПК** – профессиональная компетенция; **МДК -** междисциплинарный курс.

#### **2. Характеристика профессиональной деятельности выпускников**

### **Квалификационная характеристика по профессии «Оператор электронновычислительных и вычислительных машин».**

Квалификация, присваиваемая выпускникам образовательной программы: оператор электронно-вычислительных и вычислительных машин, 2 разряд.

**Характеристика работ.** Ведение процесса обработки информации на электронновычислительных машинах по рабочим инструкциям. Ввод информации в электронновычислительные машины (ЭВМ) с технических носителей информации и каналов связи и вывод ее из машины. Подготовка технических носителей информации: запись, считывание и перезапись информации с одного вида носителей на другой. Наблюдение за работой ЭВМ. Установление причин сбоев в работе в процессе обработки информации. Производить установку операционных систем, подключение и установку периферийных устройств, установку антивирусных программ*.* Оформление результатов выполненных работ.

#### **Должен знать:**

- устройство ЭВМ и правила ее технической эксплуатации;
- технико-эксплуатационные характеристики вычислительных машин;
- виды носителей информации и их характеристики, характеристики периферийных устройств, способы подключения периферийных устройств, варианты устранения простейших сбоев;
- разновидности программного и системного обеспечения ПК;
- основные функции операционной системы;
- принципы работы со специализированными пакетами программ;
- правила работы и программное обеспечение для работы в сети;
- принципы построения локальных и глобальных вычислительных сетей (в том числе Internet);
- основы программирования;
- технические носители информации;
- правила охраны труда и здоровьесберегающие технологии, электро- и пожарной безопасности, пользование средствами пожаротушения;
- требования по технике безопасности при работе с ПК;
- рабочие инструкции и другие руководящие материалы по обработке информации.

#### **3. Планируемые результаты освоения образовательной программы**

#### **3.1. Профессиональные компетенции**

Выпускник, освоивший программу профессиональной подготовки, должен обладать профессиональными компетенциями, соответствующими виду деятельности:

*Ввод и обработка цифровой информации*:

ПК 1.1. Подготавливать к работе и настраивать аппаратное обеспечение, периферийные устройства, операционную систему персонального компьютера и мультимедийное оборудование.

ПК 1.2. Выполнять ввод цифровой и аналоговой информации в персональный компьютер с различных носителей.

ПК 1.3. Конвертировать файлы с цифровой информацией в различные форматы.

ПК 1.4. Обрабатывать аудио- и визуальный контент средствами звуковых, графических и видеоредакторов.

ПК 1.5. Создавать и воспроизводить видеоролики, презентации, слайд-шоу, медиафайлы и другую итоговую продукцию из исходных аудио-, визуальных и мультимедийных компонентов средствами персонального компьютера и мультимедийного оборудования.

*Хранение, передача и публикация цифровой информации:*

ПК 2.1. Формировать медиатеки для структурированного хранения и каталогизации цифровой информации.

ПК 2.2. Управлять размещением цифровой информации на дисках персонального компьютера, а также дисковых хранилищах локальной и глобальной компьютерной сети.

ПК 2.3. Тиражировать мультимедиа-контент на различных съемных носителях информации.

ПК 2.4. Публиковать мультимедиа-контент в сети Интернет.

### **4. Структура рабочей программы**

### **4.1. УЧЕБНЫЙ ПЛАН**

### **профессиональной подготовки по профессии**

#### **«Оператор электронно-вычислительных и вычислительных машин»**

Код профессии - 16199

Квалификация (разряд) – 2

Форма обучения – очная

Вид выдаваемого документа – свидетельство установленного образца

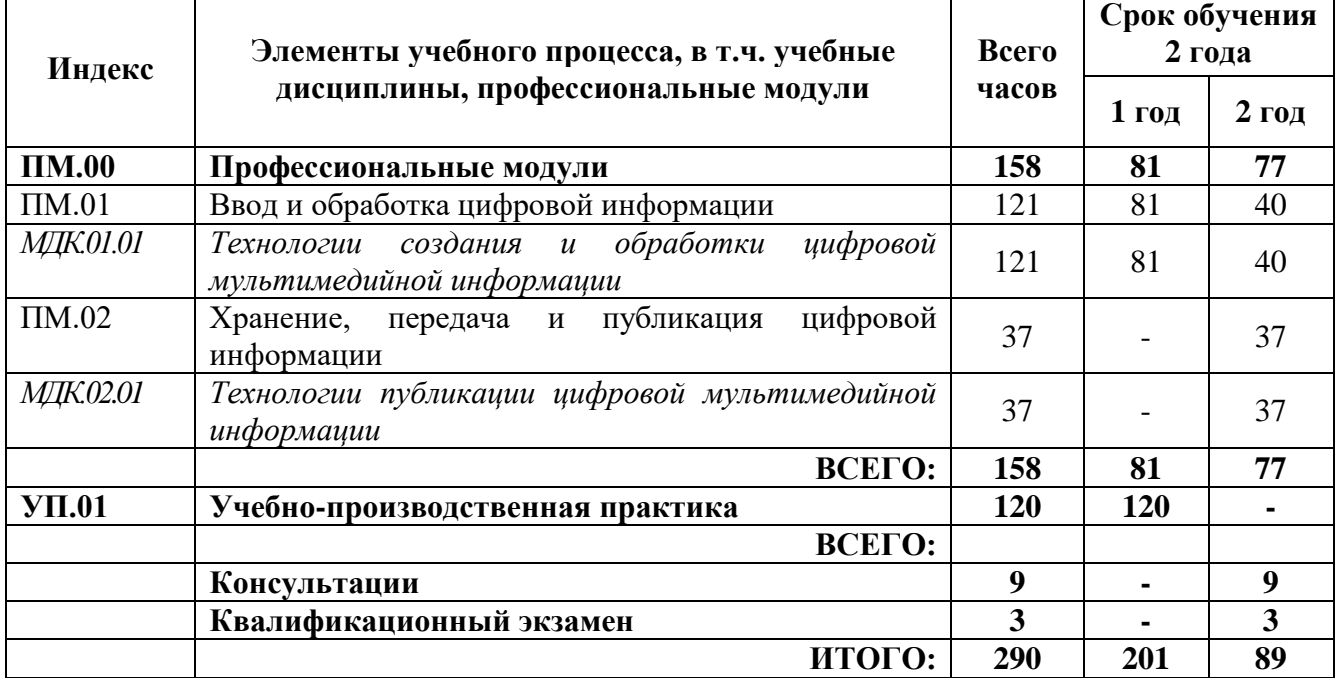

### **4.2. Календарный учебный график**

Продолжительность учебного года:

10 класс – 34 недели,

11 класс – 34 недели.

Продолжительность учебного периода:

- учебный год делится на полугодия.

Промежуточная аттестация обучающихся:

- после окончания изучения соответствующих МДК, профессиональных модулей. Выпускной квалификационный экзамен

- по завершении обучения по программе профессиональной подготовки.

Оценка качества освоения программы профессиональной подготовки по профессии 16199 **- Оператор электронно-вычислительных и вычислительных машин,** включает текущий контроль знаний, промежуточную и итоговую аттестацию обучающихся.

#### **5.1. Текущий контроль знаний.**

Текущий контроль успеваемости обучающихся представляет систематическую проверку учебных достижений обучающихся, проводимую учителем в ходе осуществления образовательной деятельности в соответствии с образовательной программой. Проведение текущего контроля успеваемости направлено на обеспечение выстраивания образовательного процесса максимально эффективным образом для достижения результатов освоения основной общеобразовательной программы.

Текущий контроль успеваемости обучающихся проводится в течение учебного периода в целях:

- контроля уровня достижения учащимися результатов, предусмотренных образовательной программой;
- оценки соответствия результатов освоения образовательной программы;
- проведения обучающимся самооценки, оценки его работы педагогическим работником с целью возможного совершенствования образовательного процесса.

Формы текущего контроля определяет учитель с учетом контингента обучающихся, содержания учебного материала и используемых образовательных технологий. Текущий контроль по теоретическому обучению осуществляется в форме устного опроса (фронтальный, групповой, индивидуальный) и письменного опроса (самостоятельная работа, тестовый контроль, диктант, составление тезисов и опорных конспектов, мини-сочинений и докладов). Текущий контроль по учебнопроизводственной практике осуществляется в форме проверочной работы (лабораторнопрактической, практической, проектной).

Порядок, формы, периодичность, количество обязательных мероприятий при проведении текущего контроля успеваемости обучающихся определяются учителем с учетом образовательной программы.

#### **5.2. Промежуточная аттестация.**

Промежуточная аттестация – это установление уровня достижения результатов освоения профессиональных модулей, междисциплинарных курсов, предусмотренных программой.

Целями проведения промежуточной аттестации являются:

- объективное установление фактического уровня освоения образовательной программы и достижения результатов освоения образовательной программы;
- оценка достижений конкретного обучающегося, позволяющая выявить пробелы в освоении им образовательной программы и учитывать индивидуальные потребности учащегося в осуществлении образовательной деятельности;
- оценка динамики индивидуальных образовательных достижений, продвижения в достижении планируемых результатов освоения образовательной программы.

Промежуточная аттестация проводится в форме письменной проверки – контрольная работа.

Промежуточная аттестация (контрольная работа) проводится за счет времени, отведенного на освоение образовательной программы в соответствии с календарным графиком учебного процесса.

### **5.3. Итоговая аттестация.**

**Профессиональная подготовка** завершается итоговой аттестацией в форме квалификационного экзамена.

Квалификационных экзамен включает в себя практическую квалификационную работу и проверку теоретических знаний.

Практическая квалификационная работа по тематике должна соответствовать содержанию одного или нескольких профессиональных модулей. Сложность практической квалификационной работы должна быть не ниже разряда по профессии рабочего, предусмотренного квалификационными требованиями. Требования к содержанию, объему и структуре выпускной квалификационной работы определяются Положением МАОУ «ГМУК № 2» о ВКР и итоговой аттестации.

Проверка теоретических знаний проводится в форме тестирования по теоретическим вопросам программы.

В период подготовки к выпускному квалификационному экзамену проводится консультация за счет специально отведенного на нее времени.

К итоговой аттестации допускаются лица, выполнившие требования, предусмотренные программой профессиональной подготовки и успешно прошедшие все аттестационные испытания.

Лицам, прошедшим соответствующее обучение в полном объеме и получившим положительную оценку на итоговой аттестации, присваивается квалификация по профессии **Оператор электронно-вычислительных и вычислительных машин** и выдается документ установленного образца.

### **6. Условия реализации программы**

### **6.1. Реализация программы требует наличие учебного кабинета.**

Оборудование учебного кабинета:

- рабочее место учителя;
- персональные компьютеры для обучающихся;
- учебно-методические материалы:
- мультимедиа проектор.

### **6.2. Информационное обеспечение реализации программы**

### **6.2.1. Перечень учебных изданий, интернет-ресурсов, дополнительной литературы для учащихся:**

- 1. Остроух А.В. Ввод и обработка цифровой информации: учебник для студ. учреждений сред. проф. образования – М.: Издательский центр «Академия», 2019.
- 2. Трофимов, В. В. Основы алгоритмизации и программирования: учебник для среднего профессионального образования / В. В. Трофимов, Т. А. Павловская; под редакцией В. В. Трофимова. — Москва: Издательство Юрайт, 2019. — 137 с. — (Профессиональное образование). — ISBN 978-5-534-07321-8. — Текст: электронный // ЭБС Юрайт [сайт].
- 3. Карнаух, Н. Н. Охрана труда: учебник для среднего профессионального образования / Н. Н. Карнаух. — Москва: Издательство Юрайт, 2019. — 380 с. — (Профессиональное образование). — ISBN 978-5-534-02527-9. — Текст: электронный // ЭБС Юрайт [сайт].

### **6.2.2. Перечень учебных изданий, интернет-ресурсов, дополнительной литературы для учителя:**

1. Остроух А.В. Основы информационных технологий: учебник для студ. учреждений сред. проф. образования. - М.: Издательский центр «Академия», 2014. – 208 с.

- 2. Черпаков И.В. Основы программирования: учебник и практикум для СПО М.: Издательство Юрайт, 2017. — 219 с.
- 3. Груманова Л.В., Писарева В.О. Охрана труда и техника безопасности в сфере компьютерных технологий: учебник - 3-e изд., стер. - М.: Академия, 2017. - 157 с.
- 4. Остроух А.В. Ввод и обработка цифровой информации: учебник для студ. учреждений сред. проф. образования – 4-е изд., стер. - М.: Издательский центр «Академия», 2015. – 288 с.
- 5. Курилова А.В., Оганесян В.О. Ввод и обработка цифровой информации. Практикум: учебное пособие для студ.учреждений сред. проф. образования – 3-е изд., стер. - М.: Издательский центр «Академия», 2015. – 160с.

*Приложение 1 к программе профессиональной подготовки по профессии 16199 «Оператор электронно-вычислительных и вычислительных машин»*

РАБОЧАЯ ПРОГРАММА ПРОФЕССИОНАЛЬНОГО МОДУЛЯ ПМ.01. Ввод и обработка цифровой информации по профессии **16199** - Оператор электронно-вычислительных и вычислительных машин

### **СОДЕРЖАНИЕ**

# 1. ОБЩАЯ ХАРАКТЕРИСТИКА ПРОГРАММЫ

### 2. СОДЕРЖАНИЕ РАБОЧЕЙ ПРОГРАММЫ

### **1. ОБЩАЯ ХАРАКТЕРИСТИКА ПРОГРАММЫ**

#### **профессионального модуля «ПМ.01. Ввод и обработка цифровой информации»**

### **1.1. Цель и планируемые результаты освоения профессионального модуля**

В результате изучения профессионального модуля обучающийся должен освоить основной вид профессиональной деятельности **Ввод и обработка цифровой информации** и соответствующие ему профессиональные компетенции:

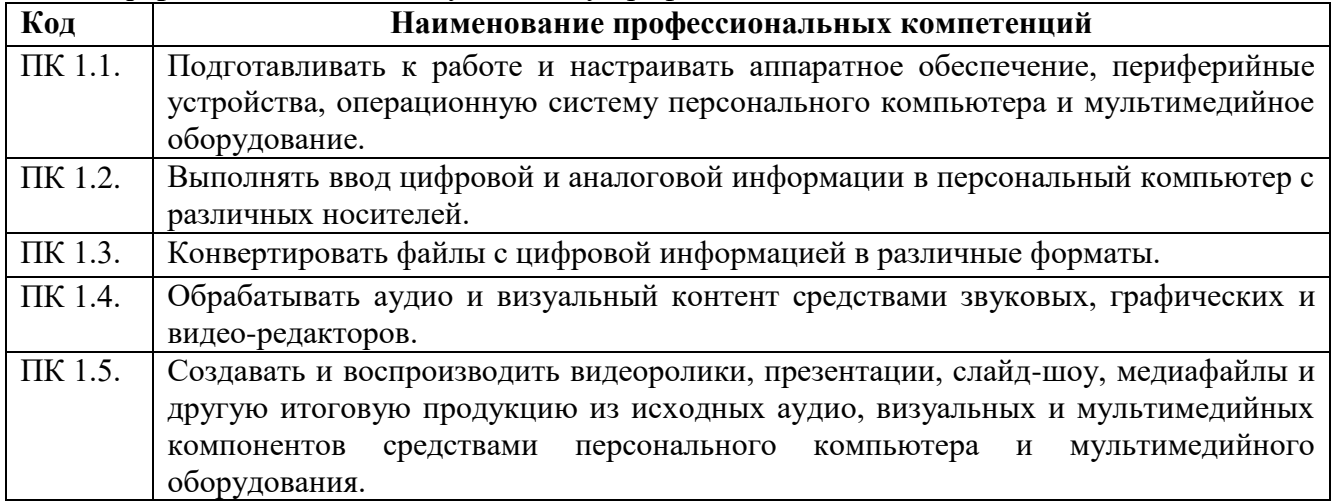

В результате освоения профессионального модуля обучающийся должен:

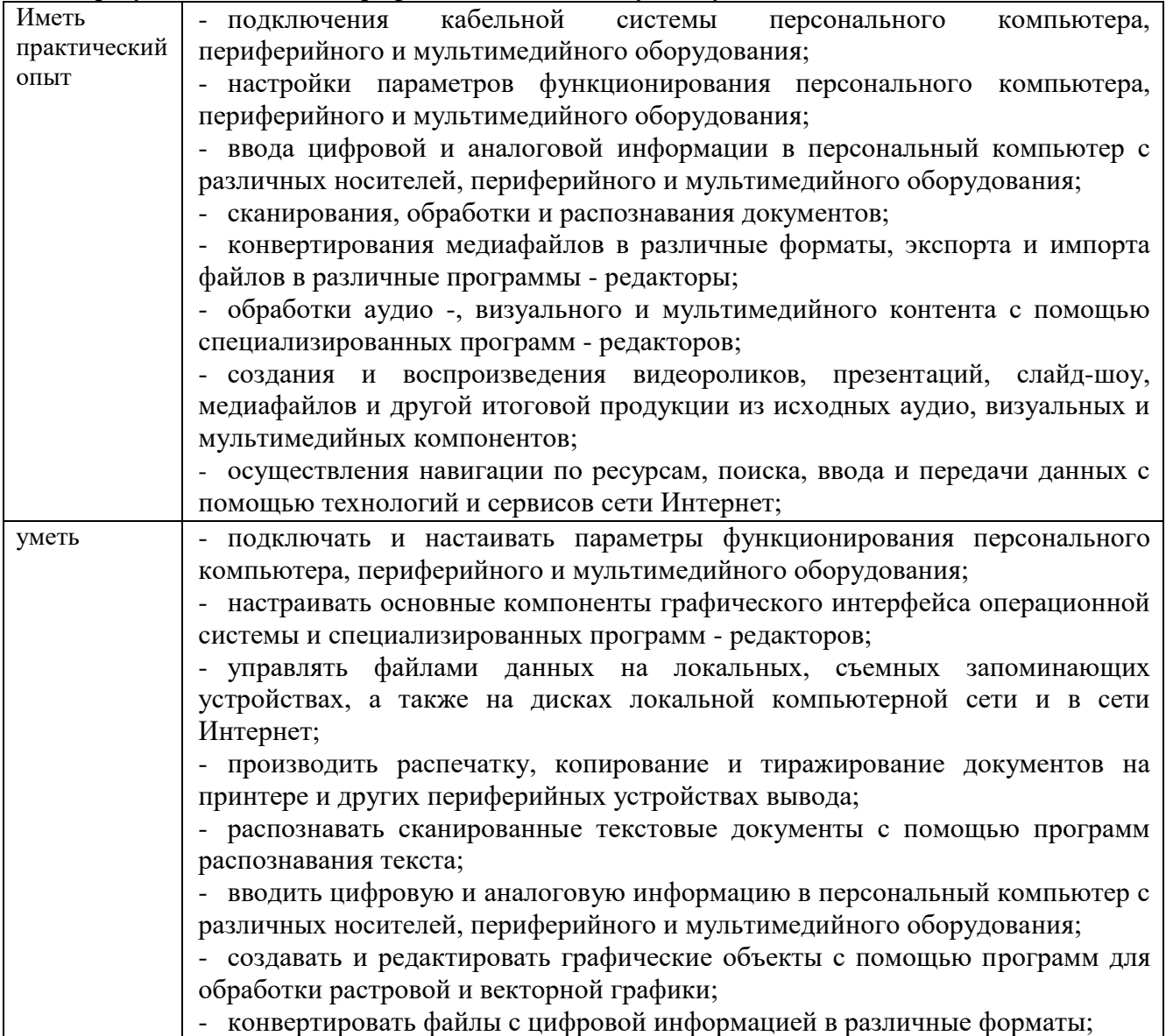

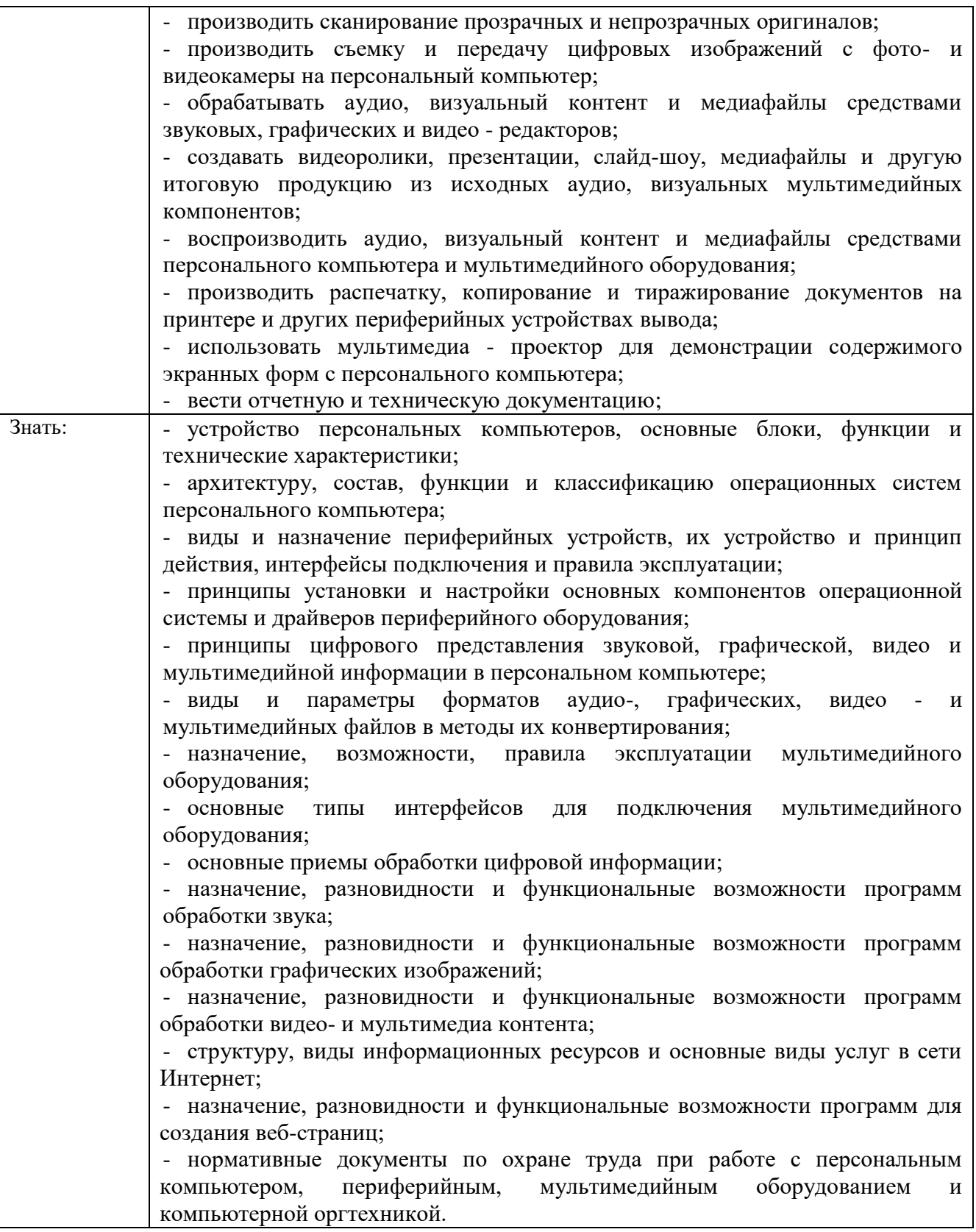

**1.2. Количество часов, отводимое на освоение профессионального модуля** Всего часов – **121 час.**

### **2. СОДЕРЖАНИЕ ПРОГРАММЫ**

### **профессионального модуля**

### **«ПМ.01. Ввод и обработка цифровой информации»**

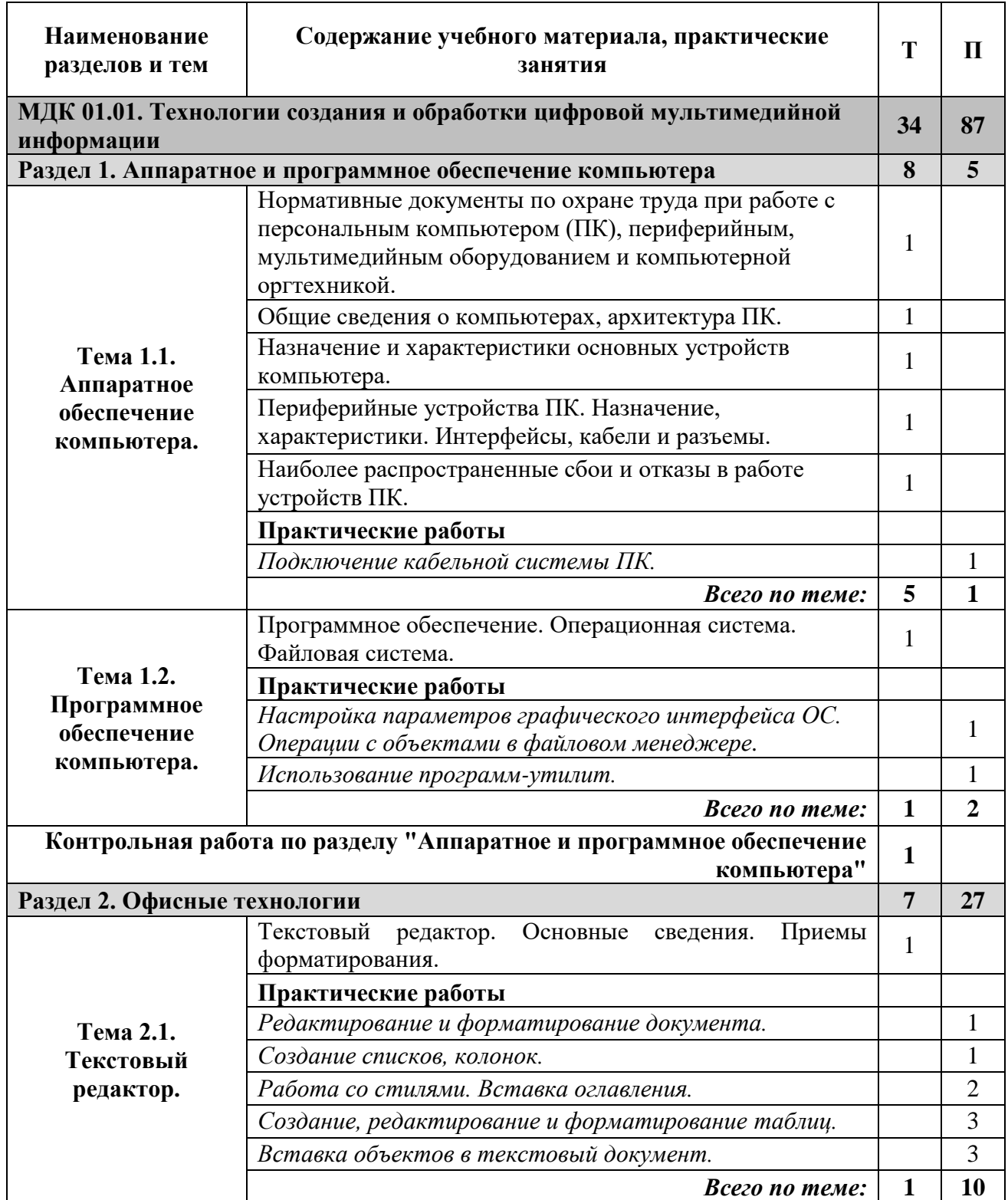

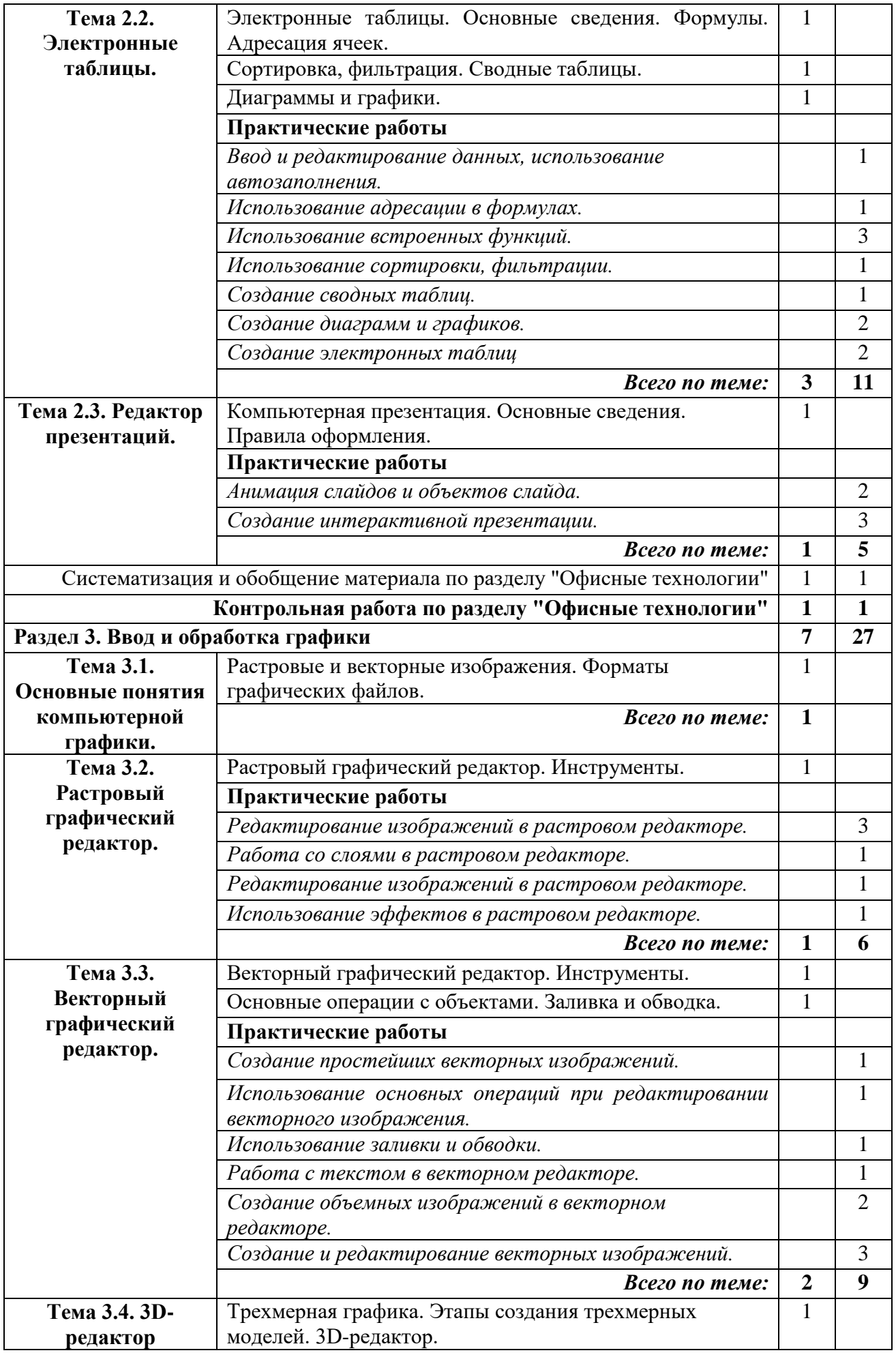

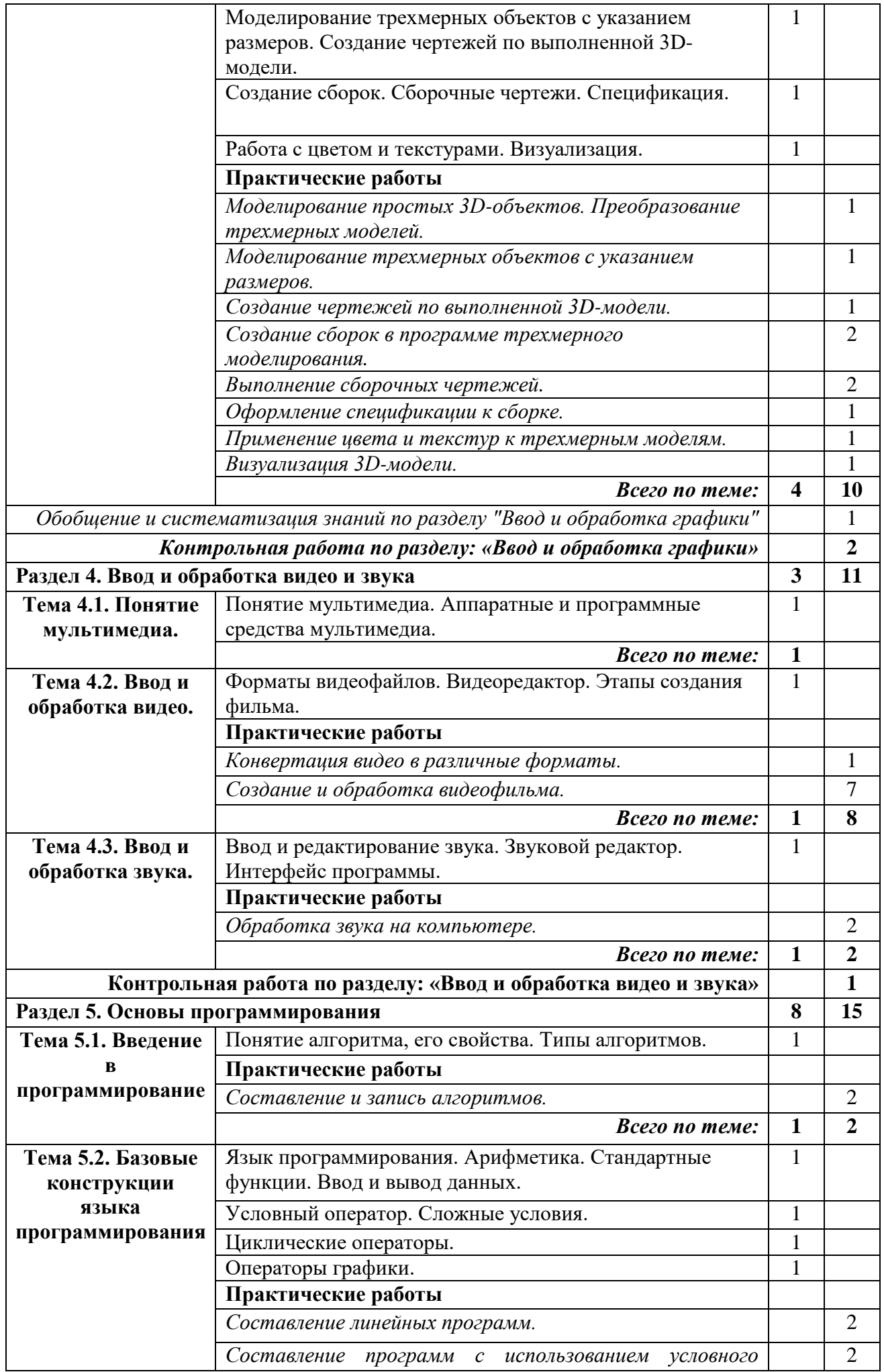

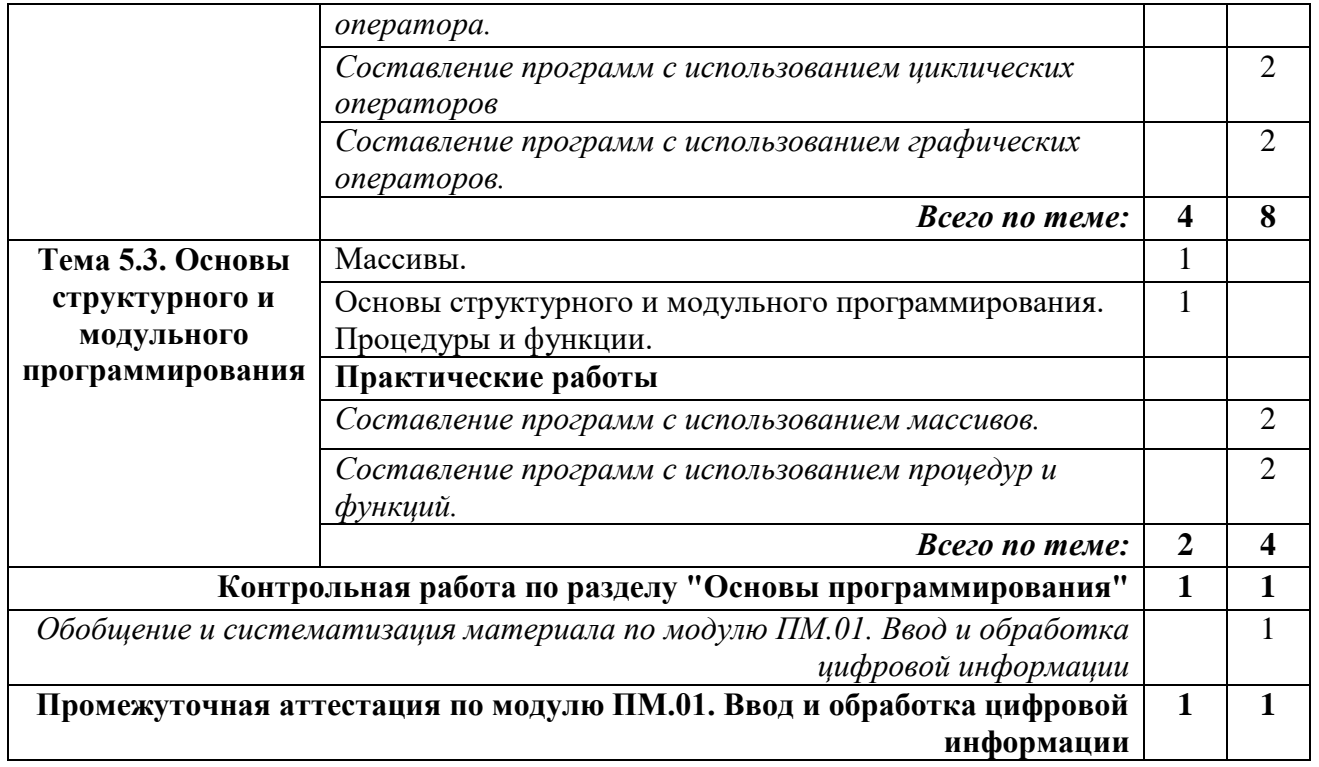

*Приложение 2 к программе профессиональной подготовки по профессии 16199 «Оператор электронно-вычислительных и вычислительных машин»*

## РАБОЧАЯ ПРОГРАММА ПРОФЕССИОНАЛЬНОГО МОДУЛЯ ПМ.02. Хранение, передача и публикация цифровой информации по профессии **16199** - Оператор электронно-вычислительных и вычислительных машин

### **СОДЕРЖАНИЕ**

### 1. ОБЩАЯ ХАРАКТЕРИСТИКА ПРОГРАММЫ

### 2. СОДЕРЖАНИЕ РАБОЧЕЙ ПРОГРАММЫ

### **1. ОБЩАЯ ХАРАКТЕРИСТИКА ПРОГРАММЫ**

#### **профессионального модуля**

### **«ПМ.02. Хранение, передача и публикация цифровой информации»**

#### **1.1. Цель и планируемые результаты освоения профессионального модуля**

В результате изучения профессионального модуля обучающийся должен освоить основной вид профессиональной деятельности **Хранение, передача и публикация цифровой информации** и соответствующие ему общие и профессиональные компетенции:

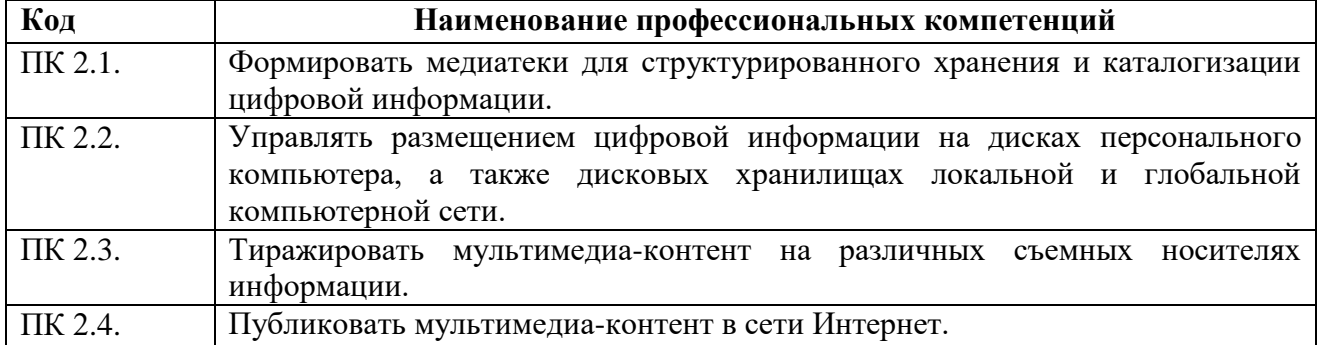

В результате освоения профессионального модуля обучающийся должен:

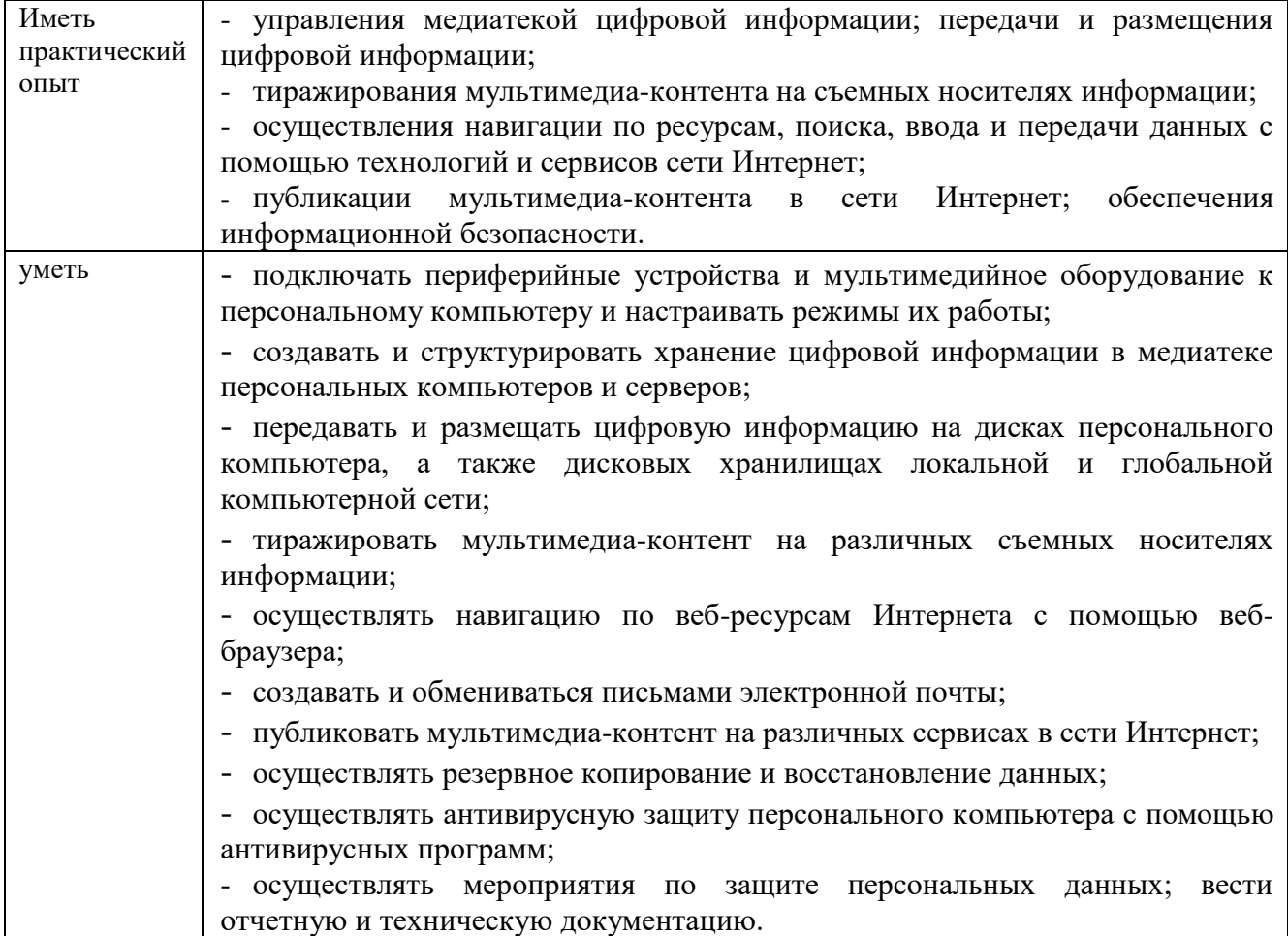

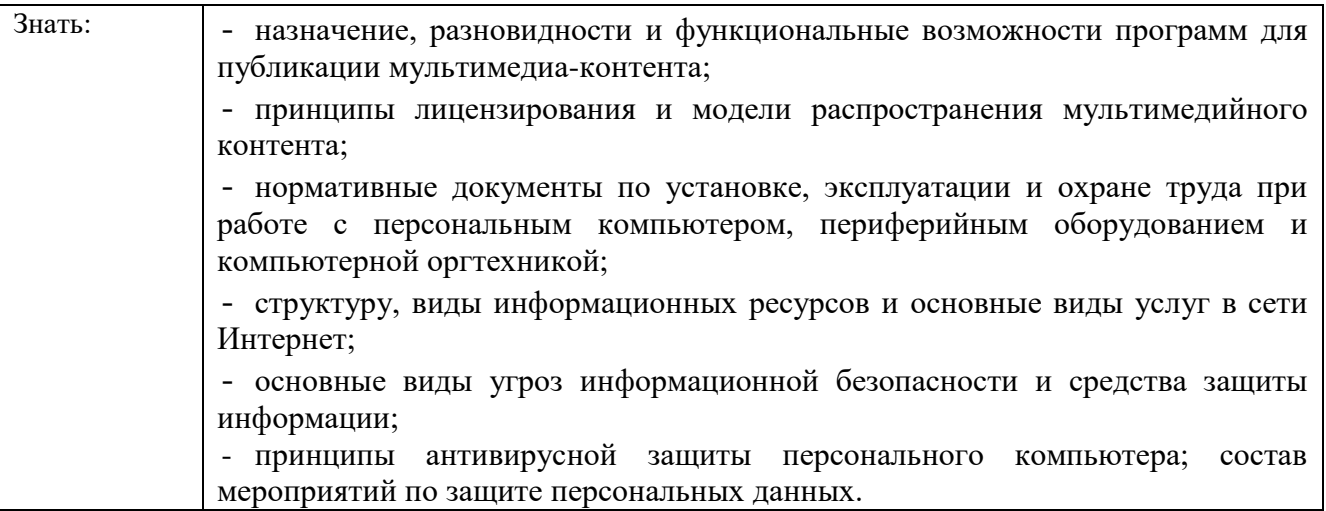

**1.2. Количество часов, отводимое на освоение профессионального модуля** Всего часов – **37 часов.**

### **2. СОДЕРЖАНИЕ ПРОГРАММЫ**

### **профессионального модуля**

### **«ПМ.02. Хранение, передача и публикация цифровой информации»**

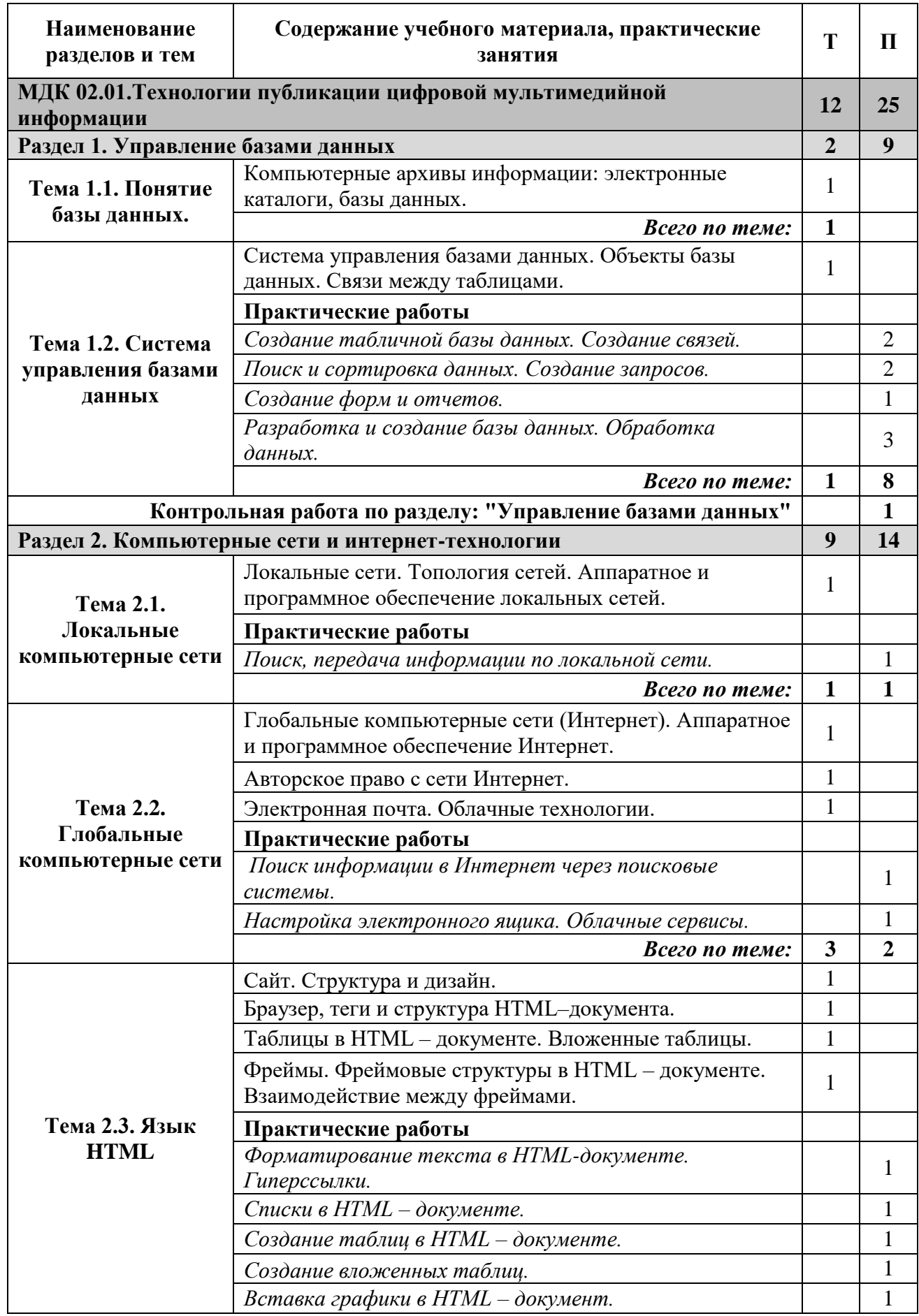

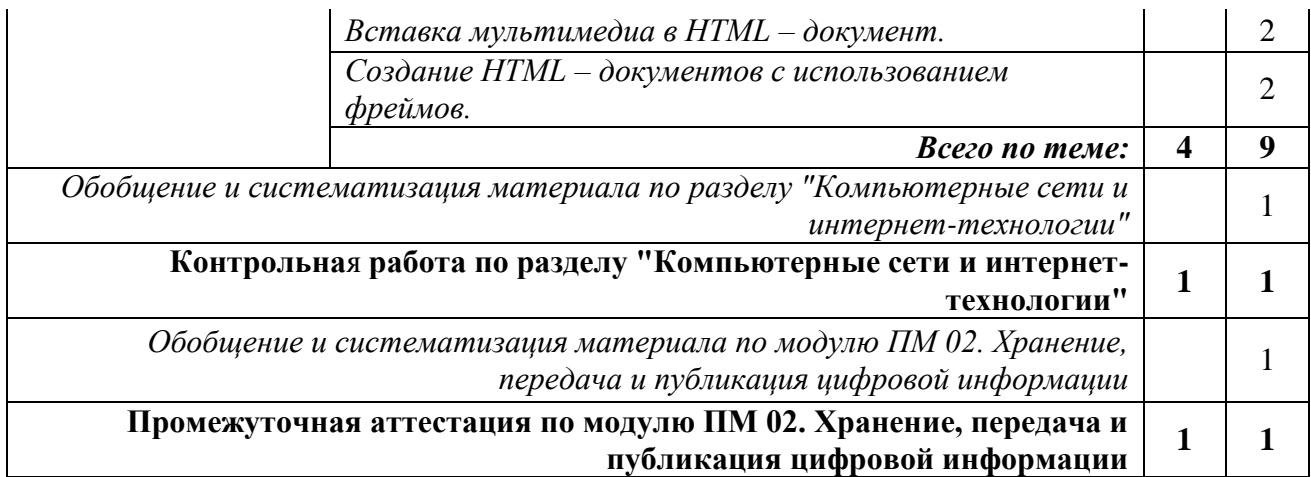

*Приложение 3 к программе профессиональной подготовки по профессии 16199 «Оператор электронно-вычислительных и вычислительных машин»*

### РАБОЧАЯ ПРОГРАММА УЧЕБНО-ПРОИЗВОДСТВЕННОЙ ПРАКТИКИ по профессии **16199** «Оператор электронно-вычислительных и вычислительных машин»

### **СОДЕРЖАНИЕ**

### 1. ОБЩАЯ ХАРАКТЕРИСТИКА ПРОГРАММЫ

### 2. СОДЕРЖАНИЕ РАБОЧЕЙ ПРОГРАММЫ

### **1. ОБЩАЯ ХАРАКТЕРИСТИКА ПРОГРАММЫ учебно-производственной практики**

### **1.1. Цель и планируемые результаты освоения программы учебнопроизводственной практики**

Рабочая программа учебно-производственной практики является частью рабочей программы профессиональной подготовки по профессии «Оператор ЭВ и ВМ» в части освоения основного вида профессиональной деятельности (ВПД) **Ввод и обработка цифровой информации** и соответствующие ему профессиональные компетенции:

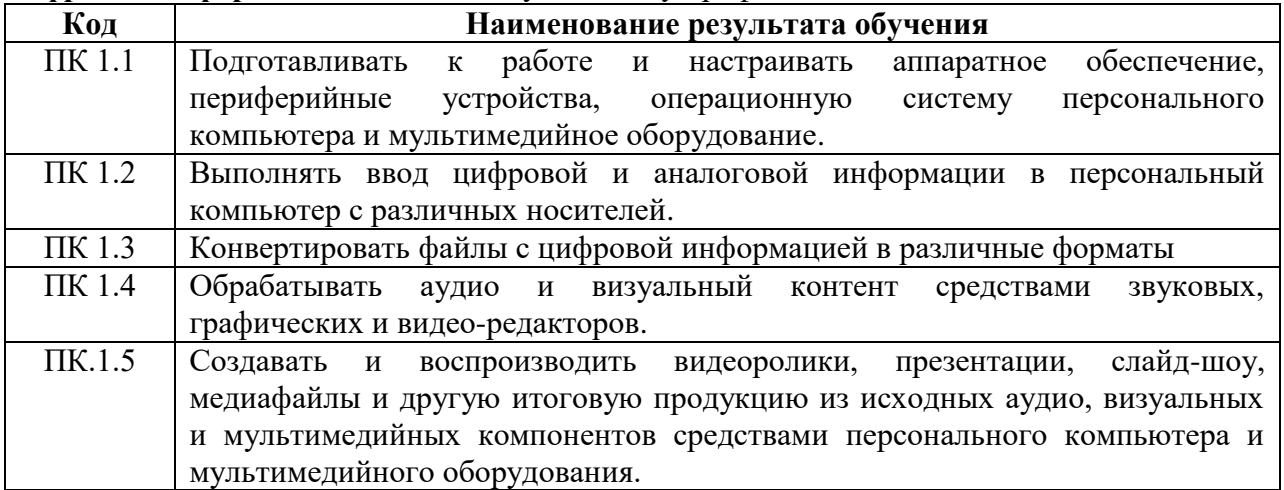

В результате освоения профессионального модуля обучающийся должен:

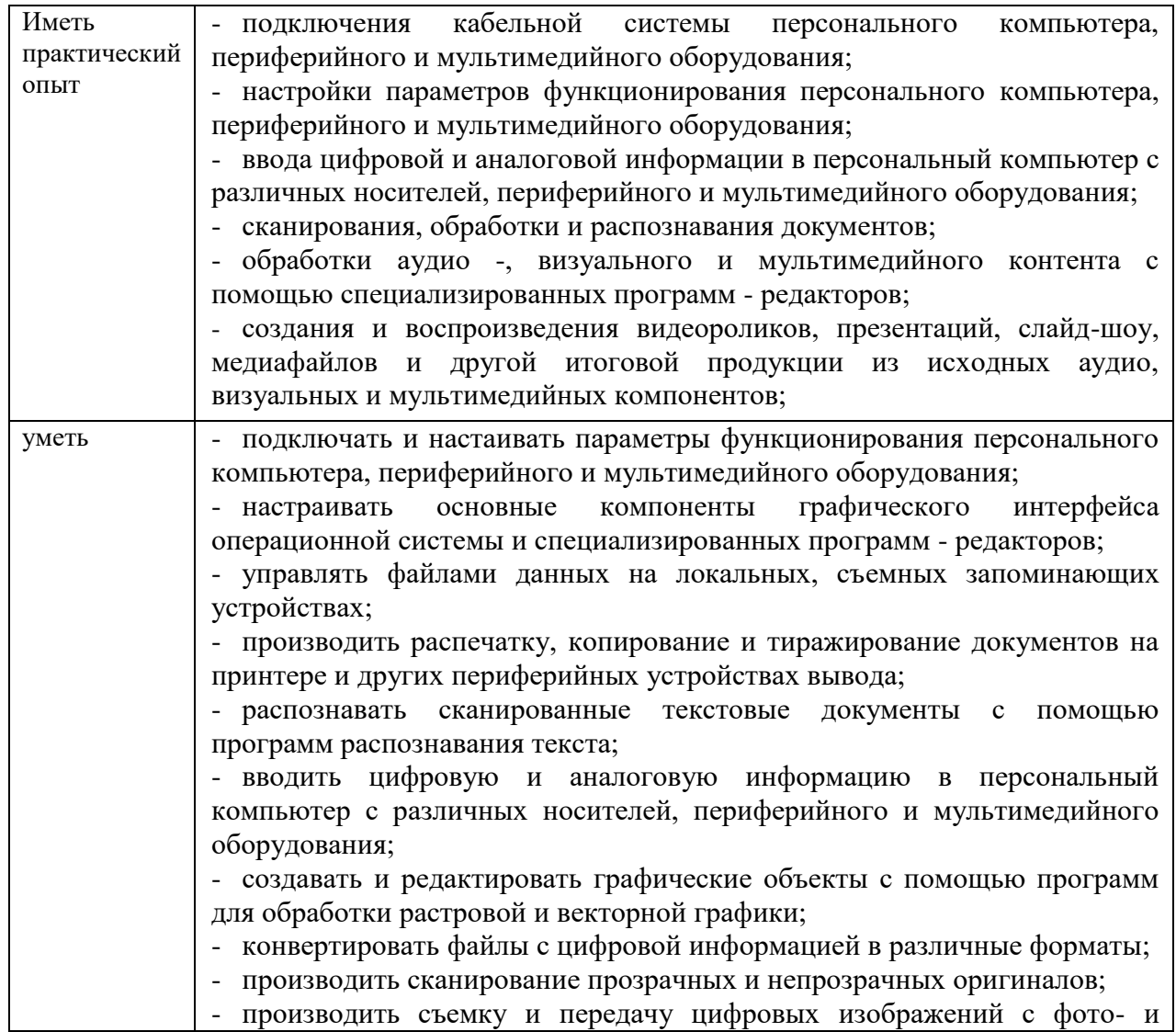

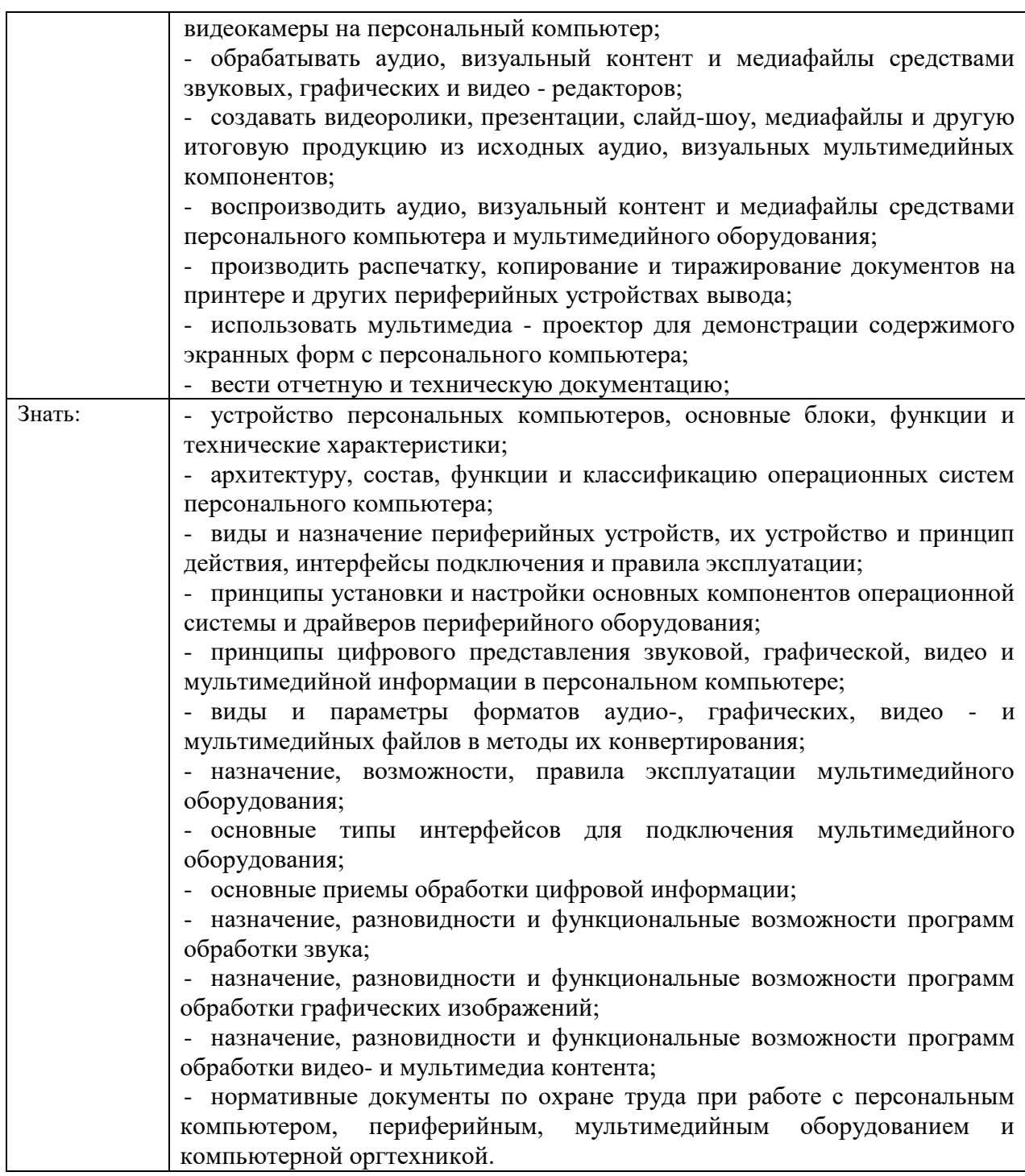

### **1.2. Рекомендуемое количество часов на освоение программы учебнопроизводственной практики.**

Рекомендуемое количество часов на освоение программы учебнопроизводственной практики всего – 120 часов.

### **2. СОДЕРЖАНИЕ ПРОГРАММЫ учебно-производственной практики**

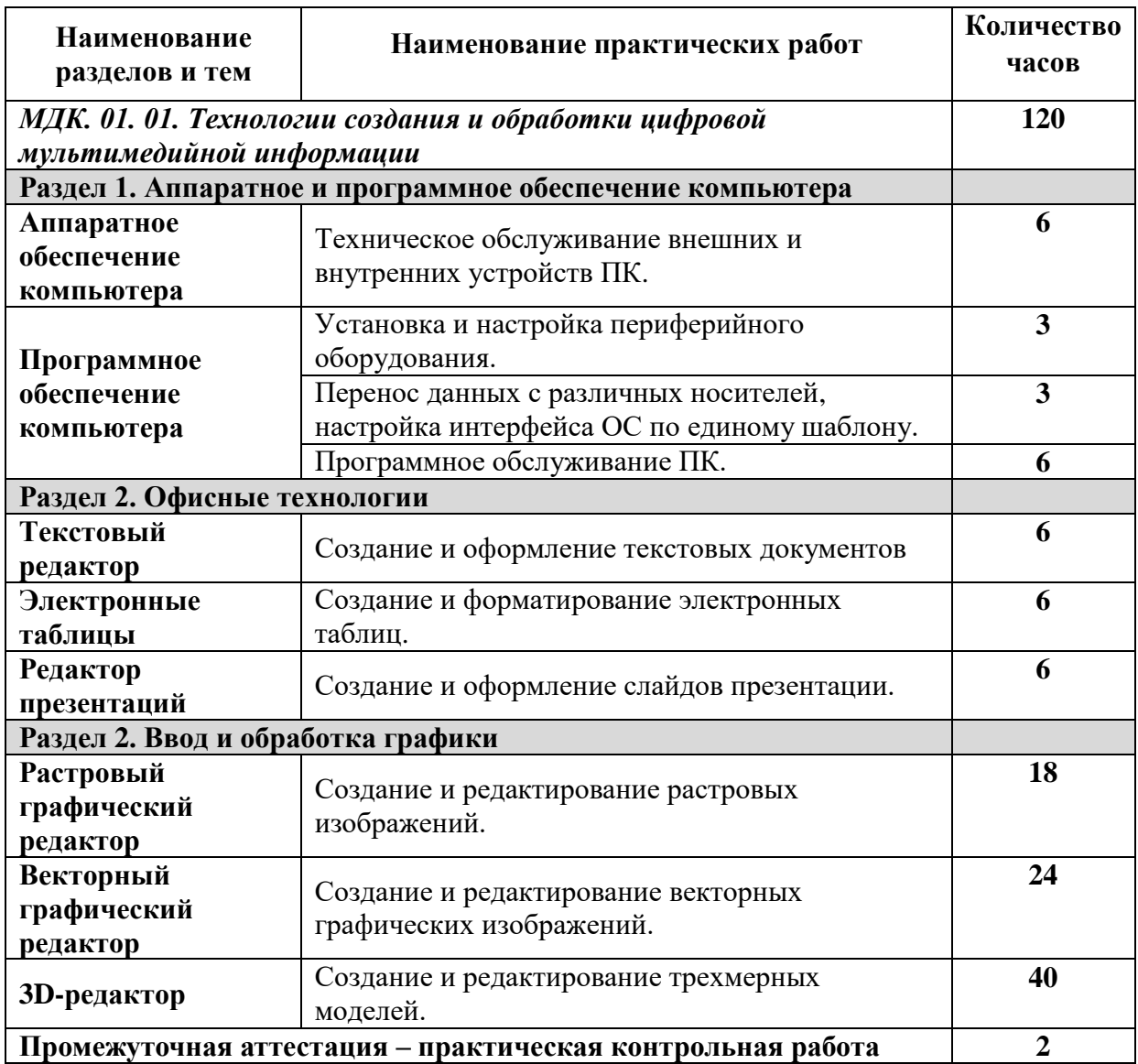